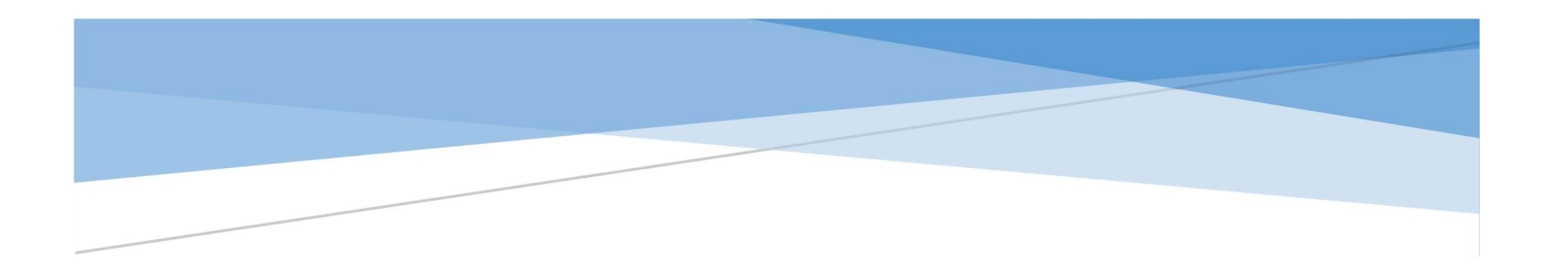

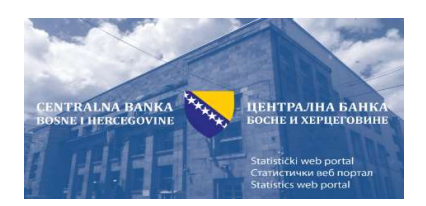

# УПУТСТВО ЗА КОРИШЋЕЊЕ СТАТИСТИЧКОГ ПОРТАЛА ЦЕНТРАЛНЕ БАНКЕ БиХ

Централна банка Босне и Херцеговине Сарајево, 2020. године

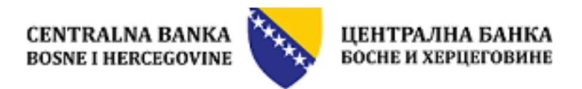

## Садржај

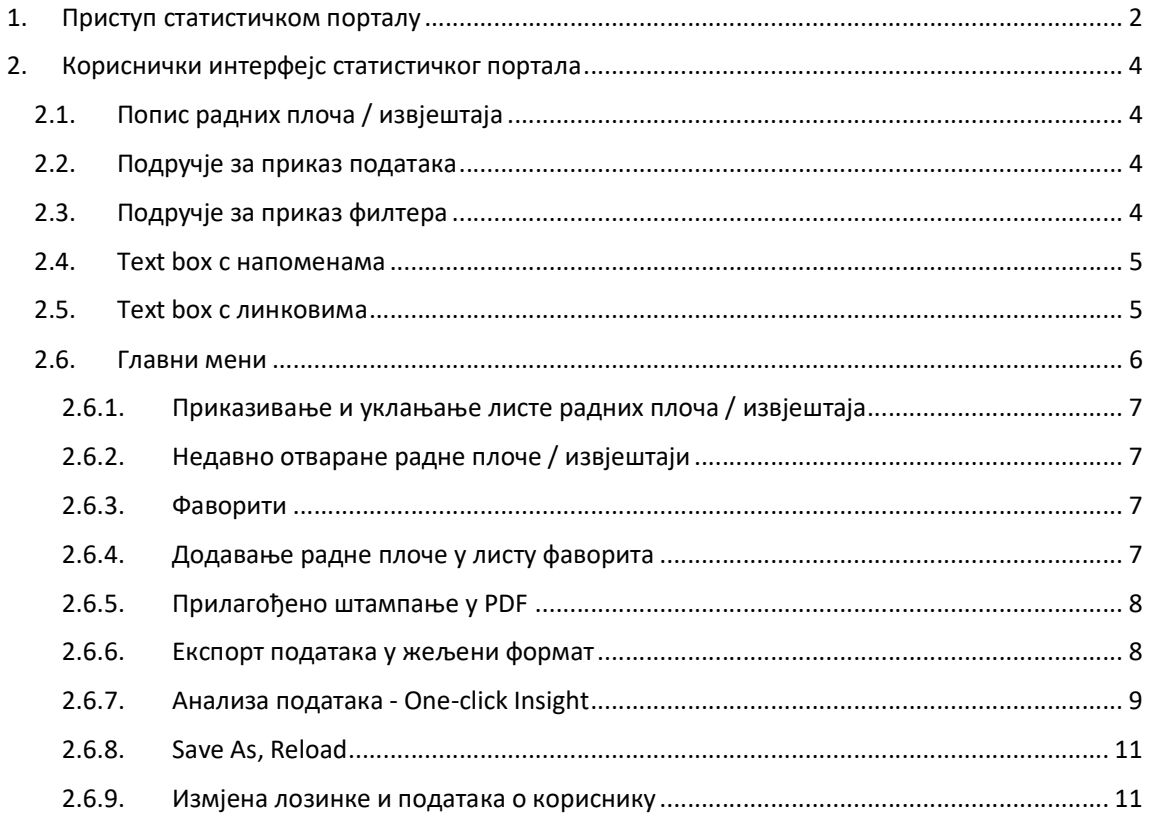

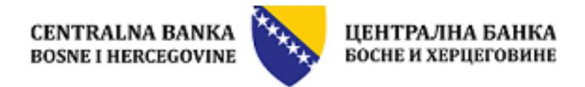

## 1. Приступ статистичком порталу

Динамичком дијелу статистичког портала Централне банке Босне и Херцеговине приступа се преко тзв. Bridge странице која се налази на веб-страници Централне банке Босне и Херцеговине (www.cbbh.ba) под линком "Приступ подацима – Статистички веб-портал (Панорама Некто)" који се може лоцирати под линком "Статистика":

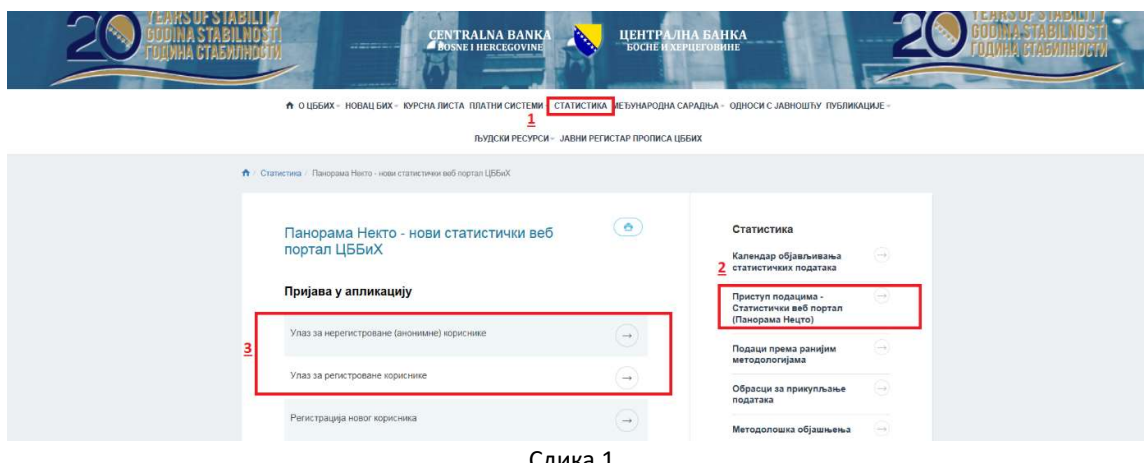

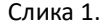

Зависно од тога на којем језику прегледате веб-портал Централне банке БиХ, на том ће се језику отворити и статистички портал. Портал се може отворити на босанском, српском (на ћирилици), хрватском и енглеском језику.

Молимо да прије коришћења провјерите основне предуслове неопходне за коришћење ове вебапликације, а то су посједовање рачунара минималне процесорске снаге преко 2,2 GHz, 2 GB rama с инсталираним оперативним системом Windows 7, Windows 8 или Windows 10 (са инсталираним посљедњим update-има). Панорама Некто се може отворити у сљедећим веб-претраживачима: Microsoft® Internet Explorer (посљедња верзија), Google Chrome (посљедња верзија), FireFox (посљедња верзија) и Apple Safari (посљедња верзија).

1. Пријава у апликацију је могућа на два начина:

- Као анонимни (нерегистровани) корисник
- Као регистровани корисник

Анонимни корисник улази директно у апликацију. Од регистрованог корисника ће бити затражено да унесе своје корисничко име и лозинку.

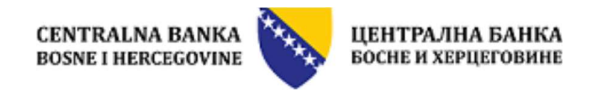

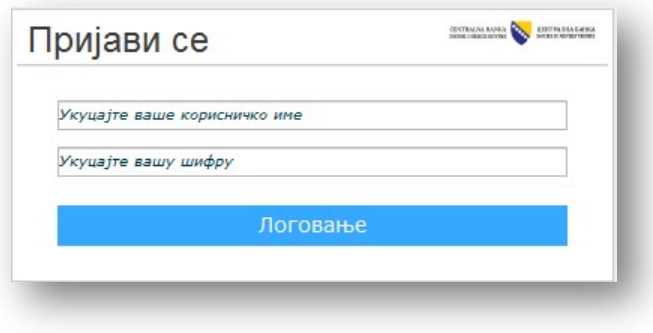

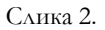

Уколико желите бити регистровани корисник, на Bridge страници одаберите опцију Регистрација новог корисника. Отвориће се страница за регистрацију нових корисника гдје требате попунити основне детаље који су тражени, (наредна слика):

## Регистрација за кориштење статистичког портала веб странице ЦББиХ

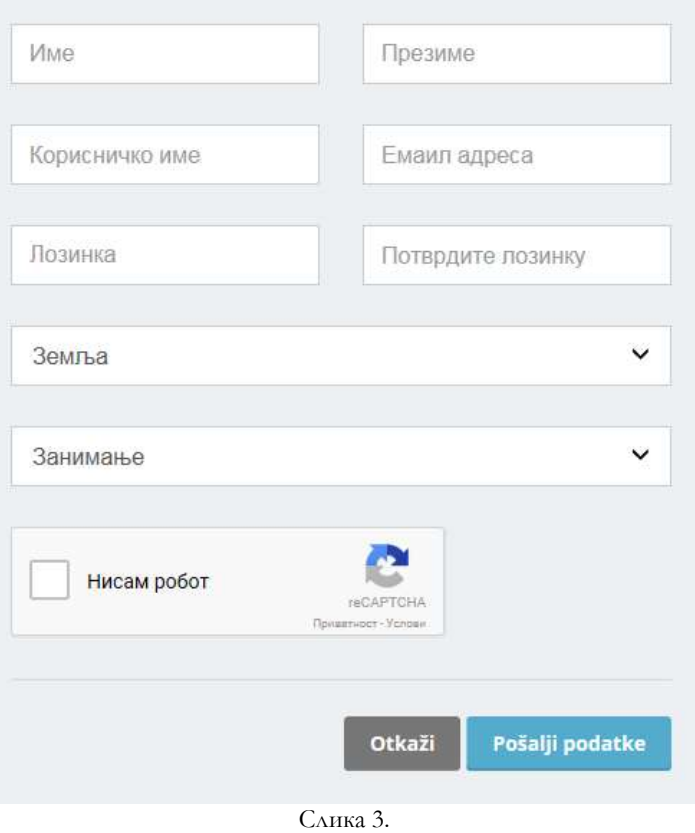

Разлика између регистрованог и нерегистрованог (анонимног) корисника је та да регистровани корисник има могућност да у свој приватни директориј спаси промијењене радне плоче чији је изглед прилагодио својим потребама.

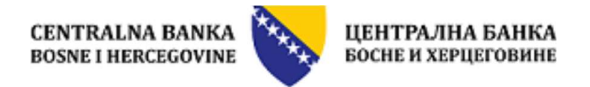

## 2. Кориснички интерфејс статистичког портала

Сада када сте приступили динамичком дијелу статистичког веб-портала Централне банке Босне и Херцеговине, отвориће се почетна радна плоча, на језику на којем сте прегледали веб-страницу ЦББиХ:

| 습<br>髀<br>'L<br>医<br>Ехрісге Скорашен Фаворити Обавијести Додају<br>Принтај Извоз<br>OMAGNE<br>својства<br>$\mathbf{X}$<br>Радне плоче<br>普督<br>AL<br>$\circ$<br>Japan Pagne nnove<br>I-BOSANSKI JEZIK<br><b>HRVATSKI JEZIK</b><br>CPTCKVI JE34K<br>Плавни економом индикатори<br><b>ГА Главни економою индикатори</b><br>• Платни биланс и нећународна инвестициона позиција<br>• Директна страна улагања<br>• Сполна трговина<br>• Курсеви валута<br><b>MONETAGES CRITICO</b><br>I- Kasame crone банака<br>• Остале небанкарске финансијске институције<br><b>Bragane denserante</b><br>• Спольни дуг сектора владе | 6<br>Година<br>$\cdot$<br>3<br>Индикатори.<br>V Номинални БДП БиХ (у милионима КМ)1), текуће цијене<br>V Стола раста потрошачких цијена у БиХ2) - Просјечна годишња ст.<br>V Стопа раста потрошачких цијена у БиХ2) - Годишња стопа раста .<br>У Бруто девизне резерве (у милионима КМ)<br>√ Бруто девизне резерве (у милионима USD) | павни економски индикатори<br>$\overline{\mathbf{z}}$<br>Индикаторы У<br>Зоминални БДП БиХ (у милионима КМ)1), текуће цијене<br>Стола реалног раста БДЛ-а (у %)1)<br>Стола раста потрошачких цијена у БиХ2) - Просјечна годишња стопа раста СРІ (у процентима)<br>Стола раста потрошачких цијена у БиХ2) - Годишња стопа раста СРІ за децембар (у процентима)<br>Буџет опште владе3) - Приходи (у процентима БДП-а)<br>Буџет опште епаде3) - Расходи4) (у процентима БДЛ-а)<br>$\mathcal{R}$<br>Canzo<br>Новац и кредит - Новац у ширем смислу (М2) (у процентима БДЛ-а)<br>повац и кредит - Кредити невпадиним секторима (у процентима БДП-а)<br>Бруто девизне резерве (у милионима KM)<br>Бруто девизне резерве (у милионима USD) | God/Fon/Year<br>2005<br>3.8<br>43<br>40.4<br>38.0<br>23<br>45.8<br>42.5 | 2006<br>5.4<br>6.1<br>4.6<br>42.8<br>40.1<br>2.7<br>49.4 | 2007<br>17.850.0 20.057.0 22.548.0 25.519.0<br>5.7<br>1.5<br>4.9<br>43.6<br>42.5<br>1.1<br>53.0 | 2003<br>5.5<br>7.4<br>38<br>42.7<br>44.8<br>$-2.1$<br>48.7 | 2009<br>24,799.0<br>$-2.9$<br>$-0.4$<br>0.0<br>41.7<br>46.0<br>$-4.3$<br>51.2 | 2010<br>08<br>2.1<br>3.1<br>42.8<br>45.2<br>$-2.4$<br>53.7 | 2011<br>0.9<br>3.7<br>3.1<br>43.3<br>44.5<br>$-1.2$ | 2012<br>$-0.9$<br>21<br>1.8<br>43.7<br>45.7 | 2013 <br>2.4<br>$-0.1$<br>$-1.2$<br>42.8<br>44.8                                         | 2014 2015<br>25,365.0 26,231.0 26,223.0 26,779.0 27,359.0 28.5.<br>1.2<br>3.0<br>$-0.9$<br>$-10$<br>$-0.4$<br>$-13$<br>43.7<br>43.2<br>45.8<br>42.5<br>$-2.0$<br>0.7 |
|----------------------------------------------------------------------------------------------------|----------------------------------------------------------------------------------------------------|----------------------------------------------------------------------------------------------------|-------------------------------------------------------------------------|----------------------------------------------------------|-------------------------------------------------------------------------------------------------|------------------------------------------------------------|-------------------------------------------------------------------------------|------------------------------------------------------------|-----------------------------------------------------|---------------------------------------------|------------------------------------------------------------------------------------------|----------------------------------------------------------------------------------------------------|
|                                                                                                    |                                                                                                    |                                                                                                    |                                                                         |                                                          |                                                                                                 |                                                            |                                                                               |                                                            |                                                     |                                             |                                                                                          |                                                                                                    |
|                                                                                                    |                                                                                                    |                                                                                                    |                                                                         |                                                          |                                                                                                 |                                                            |                                                                               |                                                            |                                                     |                                             |                                                                                          |                                                                                                    |
|                                                                                                    |                                                                                                    |                                                                                                    |                                                                         |                                                          |                                                                                                 |                                                            |                                                                               |                                                            |                                                     |                                             |                                                                                          |                                                                                                    |
|                                                                                                    |                                                                                                    |                                                                                                    |                                                                         |                                                          |                                                                                                 |                                                            |                                                                               |                                                            |                                                     |                                             |                                                                                          |                                                                                                    |
|                                                                                                    |                                                                                                    |                                                                                                    |                                                                         |                                                          |                                                                                                 |                                                            |                                                                               |                                                            |                                                     |                                             |                                                                                          |                                                                                                    |
|                                                                                                    |                                                                                                    |                                                                                                    |                                                                         |                                                          |                                                                                                 |                                                            |                                                                               |                                                            |                                                     |                                             |                                                                                          |                                                                                                    |
|                                                                                                    |                                                                                                    |                                                                                                    |                                                                         |                                                          |                                                                                                 |                                                            |                                                                               |                                                            |                                                     |                                             |                                                                                          |                                                                                                    |
|                                                                                                    |                                                                                                    |                                                                                                    |                                                                         |                                                          |                                                                                                 |                                                            |                                                                               |                                                            |                                                     |                                             |                                                                                          |                                                                                                    |
|                                                                                                    |                                                                                                    |                                                                                                    |                                                                         |                                                          |                                                                                                 |                                                            |                                                                               |                                                            |                                                     |                                             |                                                                                          |                                                                                                    |
|                                                                                                    |                                                                                                    |                                                                                                    |                                                                         |                                                          |                                                                                                 |                                                            |                                                                               |                                                            |                                                     | $-20$                                       | $-22$                                                                                    |                                                                                                    |
|                                                                                                    |                                                                                                    |                                                                                                    |                                                                         |                                                          |                                                                                                 |                                                            |                                                                               |                                                            | 55.0                                                | <b>S6.9</b>                                 | 60.1                                                                                     | 65.2<br>63.1                                                                                                    |
|                                                                                                    |                                                                                                    |                                                                                                    |                                                                         | 43.6                                                     | 50.4                                                                                            | 54.4                                                       | 53.8                                                                          | 54.0                                                       | 54.4                                                | 56.1                                        | 56.5                                                                                     | 56.2<br>54.9                                                                                                    |
|                                                                                                    |                                                                                                    |                                                                                                    | 4.224.5                                                                 | 5,451.7                                                  | 6,699.0                                                                                         | 6,296.0                                                    | 6.212.0                                                                       | 6,458.0                                                    | 6,424.0                                             |                                             | 6,509.0 7,068.3                                                                          | 7,825.6 8.60                                                                                                    |
|                                                                                                    |                                                                                                    |                                                                                                    | 2.685.9                                                                 | 3,495.9                                                  | 4,688.0                                                                                         | 4,710.0                                                    | 4,416.0                                                                       | 4.372.0                                                    | 4,569.0                                             | 4,274.0                                     | 4.796.8                                                                                  | S.309.0 4.88                                                                                                    |
|                                                                                                    |                                                                                                    | Бруто девизне резерве (у мјесецима увоза робе и услуга)                                                                                                    | 4.1                                                                     | 52                                                       | 6.3                                                                                             | 50                                                         | 6.2                                                                           | 6.0                                                        | 5.3                                                 | 5.3                                         | 5.9                                                                                      | 6.1                                                                                                    |
|                                                                                                    | V Бруто девизне резерве (у мјесецима увоза робе и услуга)                                                                                                    | Салдо текућег рачуна (у милионима КМ)                                                                                                    | $-2.933.1$                                                              | $-1.532.0$                                               | $-2.046.7$                                                                                      | $-3.515.5$                                                 | $-1.588.3$                                                                    |                                                            |                                                     |                                             | $-1.531.0$ $-2.483.5$ $-2.269.7$ $-1.414.8$ $-2.006.5$ $-1.57$                           |                                                                                                    |
|                                                                                                    | V Салдо робне размјене (у милионима КМ)                                                                                                    | Салдо текућег рачуна (у милионима USD)                                                                                                    | $-1.845.4$                                                              | $-996.0$                                                 | $-1.431.7$                                                                                      | $-2.630.1$                                                 | $-1.129.0$                                                                    | $-1.036.6$                                                 | $-1.766.2 -1.490.6$                                 |                                             | $-960.1$                                                                                 | $-1.361.2 - 894.2$                                                                                                    |
| • Инизикатори финансијског здравља за банкарски сектор                                                                                                    | V Салдо робне размјене (у милионима USD)                                                                                                    | Салдо текућег рачуна (у процентима БДП-а)                                                                                                    | $-18.6$                                                                 | $-7.6$                                                   | $-9.1$                                                                                          | $-13.8$                                                    | $-8.4$                                                                        | $-6.0$                                                     | $-9.5$                                              | $-8.7$                                      | $-5.3$                                                                                   | $-7.3$<br>$-5.5$                                                                                                    |
| <b>ENGLISH LANGUAGE</b>                                                                                                    | √ Салдо робне размјене (у процентима БДЛ-а)                                                                                                    | Салдо робне размјене (у милионима КМ)                                                                                                    | $-7.748.7$                                                              | <b>JA 881 0</b>                                          |                                                                                                 |                                                            |                                                                               |                                                            |                                                     |                                             | $-8.746.9 - 10.471.6 - 7.632.4 - 7.425.7 - 8.080.3 - 8.001.6 - 7.316.2 - 8.101.1 - 7.41$ |                                                                                                    |
|                                                                                                    |                                                                                                    | Салдо робне размјене (у милионима USD)                                                                                                    |                                                                         | $-4.900.8 - 4.296.0$                                     | -S 118.7                                                                                        |                                                            |                                                                               |                                                            |                                                     |                                             | -7,834.4 -5,425.5 -5,027.8 -5,746.5 -5,255.0 -4,965.0 -5,495.9 -4,20.                    |                                                                                                    |
|                                                                                                    | V Спољни дуг сектора владе (у милисинма КМ)                                                                                                    | Салдо робне размјене (у процентима БДП-а)                                                                                                    | $-43.9$                                                                 | $-332$                                                   | $-388$                                                                                          | $-41.0$                                                    | $-30.8$                                                                       | $-29.3$                                                    | $-30.8$                                             | $-30.5$                                     | $-27.3$                                                                                  | $-29.6 - 25.9$                                                                                                    |
|                                                                                                    | V Стољни дуг сектора владе (у милионима USD)                                                                                                    | Стољни дуг сектора владе (у милионима KM)                                                                                                    |                                                                         |                                                          | 4.337.9 4.071.1 3.961.3 4.240.4                                                                 |                                                            | 5.238.3                                                                       | 6,291.0                                                    |                                                     |                                             | 6,663.1 7,211.8 7,563.0 8,442.3 8,69.                                                    |                                                                                                    |
|                                                                                                    | V Спољни дуг сектора владе (у процентима БДП)                                                                                                    | Спољни дуг сектора владе (у милионима USD)                                                                                                    | 2.616.5                                                                 | 2.741.3                                                  | 2,975.7                                                                                         | 3,056.6                                                    | 3,838.7                                                                       | 4,271.6                                                    |                                                     |                                             | 4,408.1 4,861.0 5,329.7 5,248.8 4,85.                                                    |                                                                                                    |
|                                                                                                    |                                                                                                    | Спољни дуг сектора владе (у процентима БДП)                                                                                                    | 24.6                                                                    | 20.3                                                     | 17.6                                                                                            | 16.6                                                       | 21.1                                                                          | 24.8                                                       | 25.4                                                | 27.5                                        | 28.2                                                                                     | 30.9 30.4                                                                                                    |
|                                                                                                    | V Буџет опште владе3) - Приходи (у процентима БДП-а)                                                                                                    | Сервисирање слољног дуга5) (у милионима KM)                                                                                                    | 230.0                                                                   | 270.0                                                    | 239.0                                                                                           | 230.0                                                      | 246.0                                                                         | 301.0                                                      | 340.0                                               | 413.0                                       | 684.8                                                                                    | 760.9 581.0                                                                                                    |
|                                                                                                    | V Буџет опште епаде3) - Расходи4) (у процентима БДЛ-а)                                                                                                    | Сервисирање слољног дуга5) (u milianima USD)                                                                                                    | 146.0                                                                   | 173.0                                                    | 167.2                                                                                           | 172.1                                                      | 174.9                                                                         | 203.8                                                      | 241.8                                               | 271.2                                       | 464.7                                                                                    | 516.2 329.6                                                                                                    |
|                                                                                                    | • Новац и кредит - Кредити невпадиним секторима (у процентима.                                                                                                    |                                                                                                    |                                                                         |                                                          |                                                                                                 |                                                            |                                                                               |                                                            |                                                     |                                             |                                                                                          |                                                                                                    |
| <b>Календар објављивања статистичких података</b><br>Контактирај мебилотера                                                                                                    | Контактирај одјељење за спатистику и публикације<br>5                                                                                                    | <b>Communication</b><br>Убавор: Агенција за статистику БиХ, "Саспштење: Бруто донаћи производ «квартални подаци", април 2017.<br>2) Извор: Алендија за статистику БиХ<br>1) Извор: GFS, Централна банка БиХ<br>4) Расходи укључују и нето набавку сталних средствва.<br>5) Извес: Министарство финансија и трезова БиХ.                                                                                                    |                                                                         |                                                          |                                                                                                 |                                                            |                                                                               |                                                            |                                                     |                                             |                                                                                          |                                                                                                    |

Слика 4.

Радна плоча се састоји из сљедећих компоненти:

## 2.1. Попис радних плоча / извјештаја

На лијевој страни (означено са 1 на слици 4.) се налази попис свих радних плоча / извјештаја подијељених у директорије по:

- Језицима
- Подручјима статистике

## 2.2. Подручје за приказ података

У овом се подручју (означено са 2 на слици 4.) приказују подаци везани за изабрану радну плочу.

## 2.3. Подручје за приказ филтера

У овом дијелу (означено са 3 на слици 4.) се налазе филтери помоћу којих се могу филтрирати подаци радних плоча приказани у дијелу означеном под 2 на претходној слици. Постоји више типова филтера и то падајуће листе и "check box".

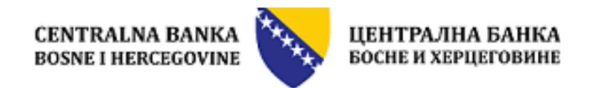

- Филтер типа падајућих листи се користи на сљедећи начин: a. За отварање листе одаберите 1)
	-
	- b. У дијелу означеним са 2 је листа свих доступних ставки филтера, те се они могу пребацити у дио означен са 3 гдје су чланови које желимо приказати на два начина:
		- Двоструким кликом на сваку жељену ставку
		- Жељену ставку селектујте (кликните једном на њу) и
	- пребаците је стрелицом означеном бројем 4<br>
	с. Када завршите, одаберите ОК, или одустаните одабиром Сепсеl означено на слици са 5).

ВАЖНО: Често је почетна поставка All (Сви чланови су приказани). Без обзира колико се одабраних чланова налазило у дијелу 3), уколико је тамо и All, на табели ће бити приказани сви чланови. Стога не заборавите приликом одабира чланова које желите приказати, из менија 3) избацити члана All. Поступак избацивање је идентичан претходно описаном.

• Филтер типа "check box" се користи на сљедећи начин:

Жељене ставке филтера се кликом на квадратић испред назива приказују или не приказују, у зависности да ли су селектоване или не.

## 2.4. Text box с напоменама

У овом се подручју (означено са 4 на слици 4.) налазе напомене везане уз припадајућу табелу. Text box је могуће повећати кликом на означену икону, види доњу слику:

Hanoweva:<br>7) Ивер: Аменуја за статистику БиХ. "Свопштење: Бруто до<br>2) Ивер: Аменуја за статистику БиХ<br>4) Равосал укљунују и нето набавих сталних средстава.<br>4) Ивер: Министарство финансија и трезора БиХ.<br>5) Ивер: Министарс

## 2.5. Text box с линковима

Box с корисним елементима (означено са 5 на слици 4.) у себи садржи линк на корисне пратеће документе и линкове:

- Контакт мејл адресу вебмастера (администратора апликације) у случају техничких потешкоћа
- Контакт мејл адресу одјељења за статистику, у случају потребе за појашњењима.
- Линк на календар објављивања на старом сајту отвараће се у новом прозору
- Линк на одговарајуће методолошке напомене.

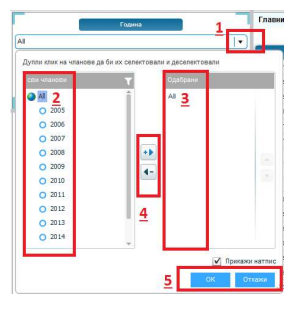

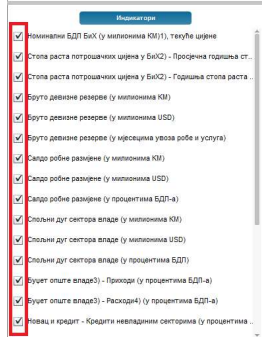

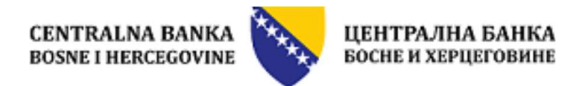

## 2.6. Главни мени

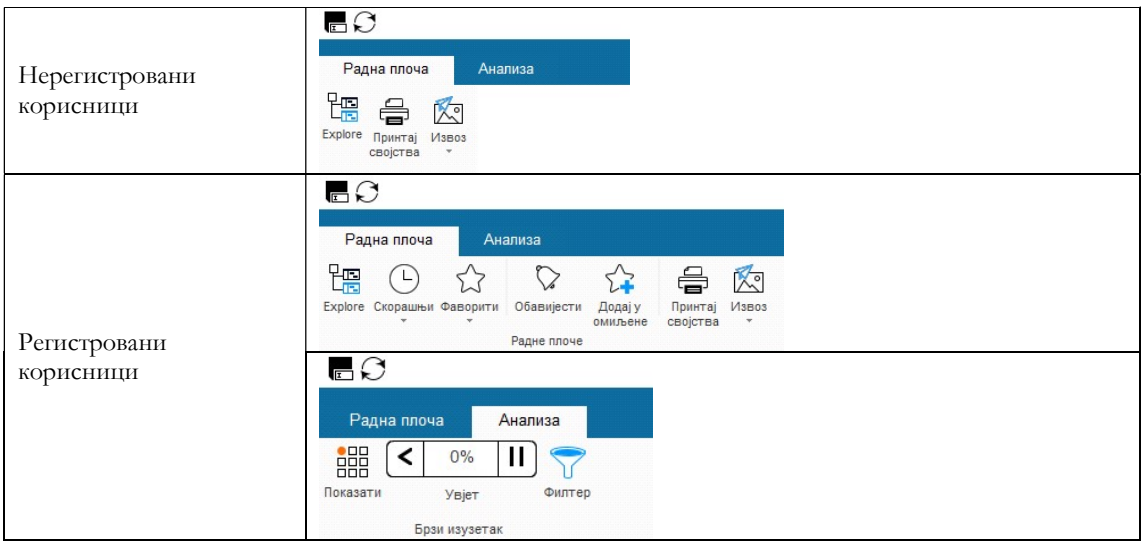

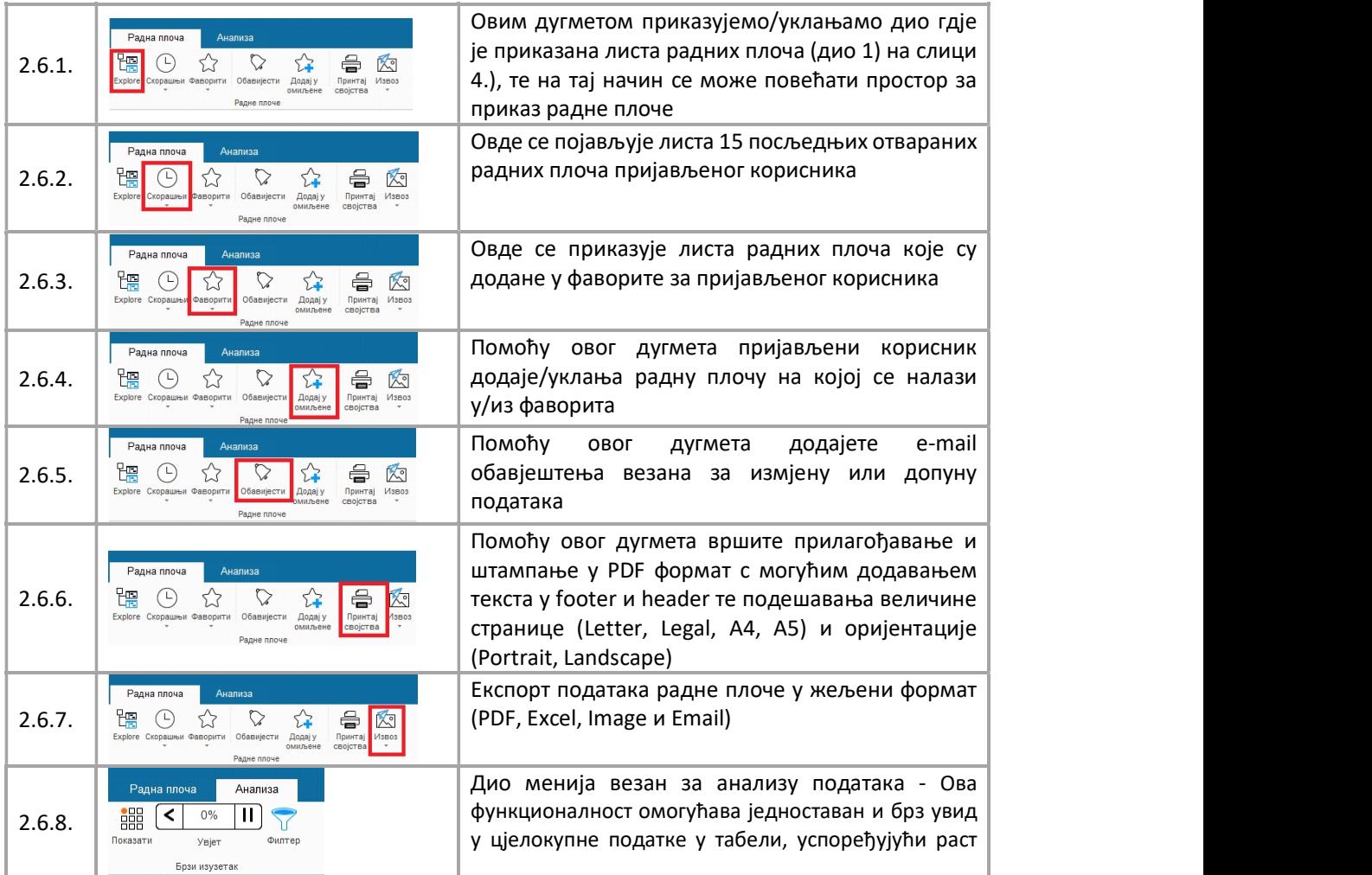

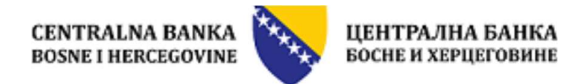

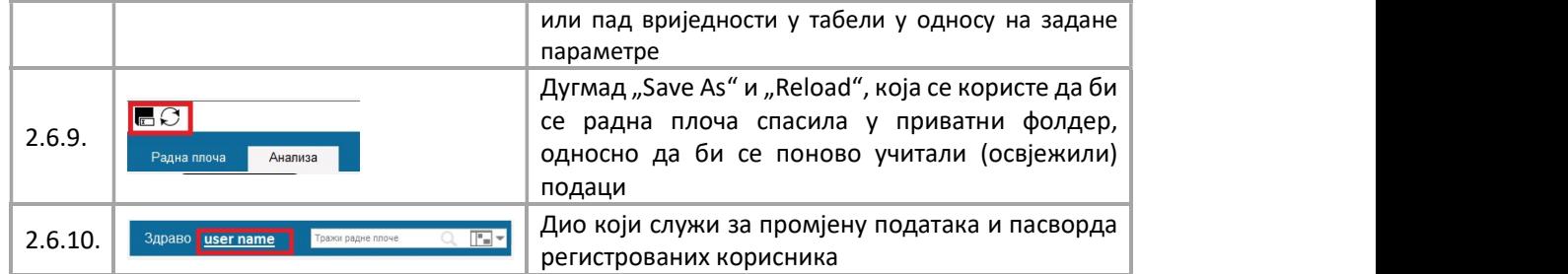

## 2.6.1. Приказивање и уклањање листе радних плоча / извјештаја

Ово дугме служи за приказивање и уклања секције с листом свих радних плоча / извјештаја подијељених по језицима и подручјима статистике. Све што је потребно урадити јесте кликнути на 盟

дугме како би се секција приказала, односно уклонила.

## 2.6.2. Недавно отваране радне плоче / извјештаји

Ово функционалност служи за приказ задних 15 радних плоча / извјештаја којима је приступао

регистровани корисник. Кликом на дугме отвара се листа с називима радних плоча којима се недавно приступало. Кликом на било који извјештај из листе, он се аутоматски и отвара.

## 2.6.3. Фаворити

Ова функционалност у менију служи за приказ листе радних плоча које је регистровани корисник

означио као фаворите. Кликом на дугме отвара се листа гдје се кликом на било који извјештај из листе он аутоматски и отвара.

## 2.6.4. Додавање радне плоче у листу фаворита

Ова функционалност служи за додавање и брисање радних плоча у листу фаворита. Тај поступак се врши на сљедећи начин. Кликом на дугме **отвара се прозор помоћу кога се врши додавање радне плоче** која је отворена у листу фаворита. Кликом на дугме "Add" означено са 1 на сљедећој слици врши се додавање радне плоче у листу фаворита. Кликом на дугме корпе за смеће означене са 2 на сљедећој слици врши се брисање радне плоче из листе фаворита. Након наведених радњи, кликом на дугме ОК означено са 3 на сљедећој слици врши се снимање измјена.

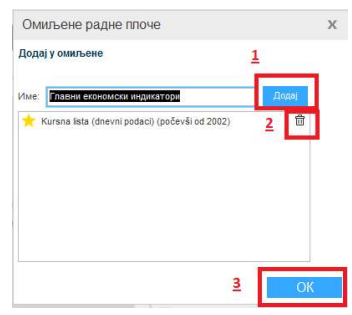

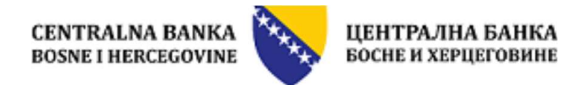

## 2.6.5. Прилагођено штампање у PDF

Ова функционалност омогућава прилагођен испис садржаја радне плоче у PDF формат, и то с могућим додавањем жељеног текста у footer и header те подешавања величине странице (Letter, Legal, A4, A5) и

 $\oplus$ 

оријентације (Portrait, Landscape). Кликом на дугме отвара се прозор у коме се може унијети жељени текст у footer и header и то у 3 поља (лијево, централно и десно), те изабрати величина странице те оријентација. Прозор и могућности су приказане на сљедећој слици, гдје је потребно чекирати квадратић "Page Settings" те кликом на листе Header и Footer се отвара дио за унос текста у неке од понуђених позиција те кликом да листу Size отвара се дио за одабир величине странице и оријентације. Након подешавања кликом на дугме Print to PDF..., креира се прилагођени PDF фајл.

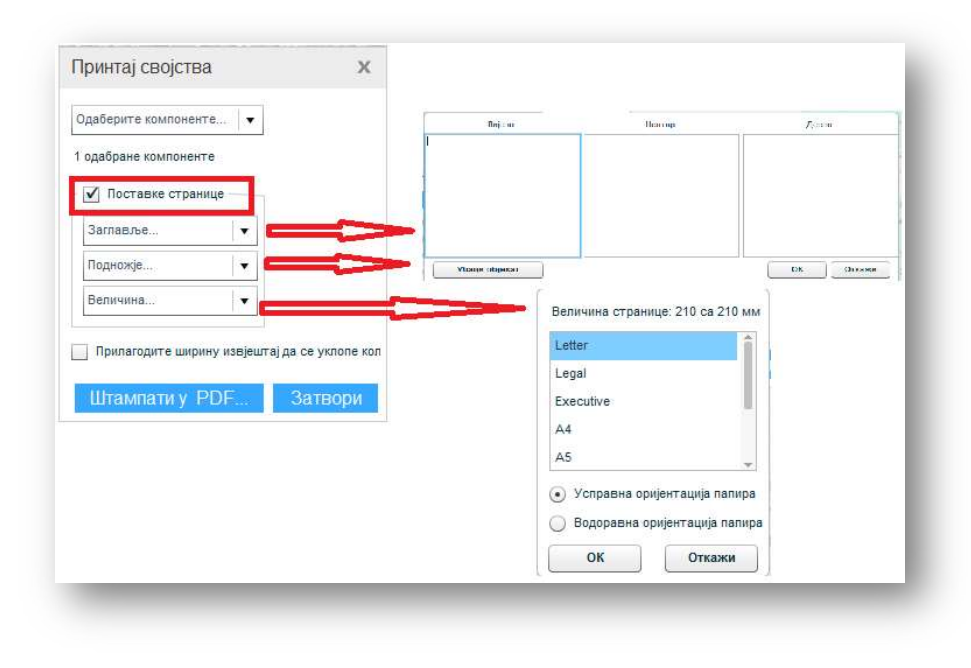

## 2.6.6. Експорт података у жељени формат

Ова функционалност омогућава експорт података с радне плоче у PDF, Excel, Image и Email, одабиром жељеног формата из менија Export као на сљедећој слици.

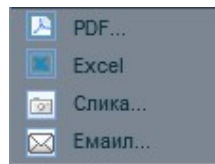

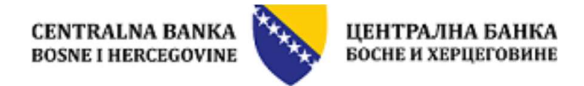

## 2.6.7. Анализа података - One-click Insight

Ова функционалност омогућава једноставно поређење података у табели, успоређујући раст или пад вриједности у табели у односу на претходни податак (рецимо претходни квартал или мјесец) или паралелни (рецимо исти квартал или мјесец у претходној години) период. Кликом на ову икону активира 鼺

се ова опција <sup>показати</sup>. One-Click insight се састоји од сљедећих елемената:

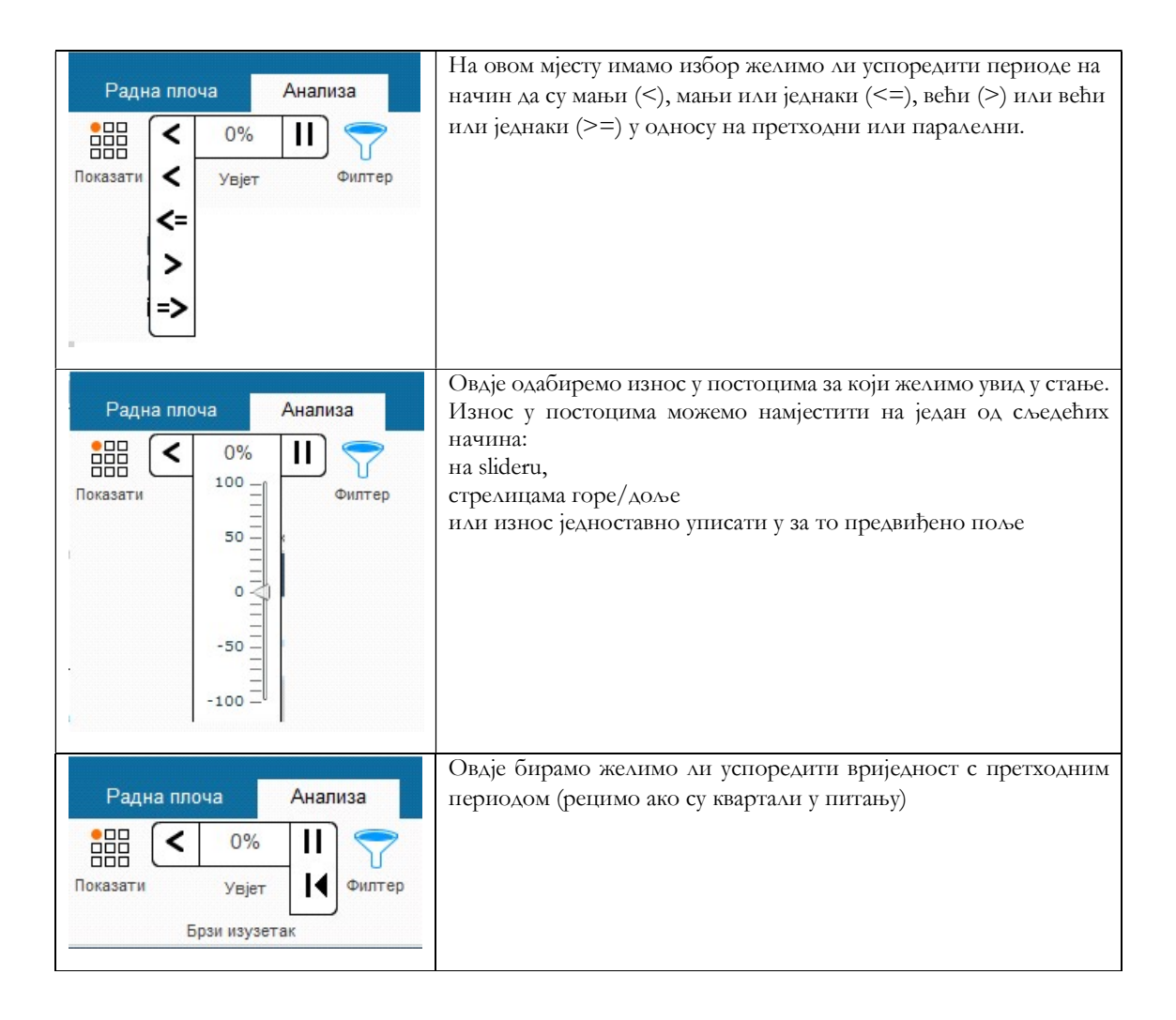

На табели ће се означити сви износи који су у оквирима оних које смо поставили:

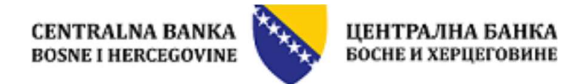

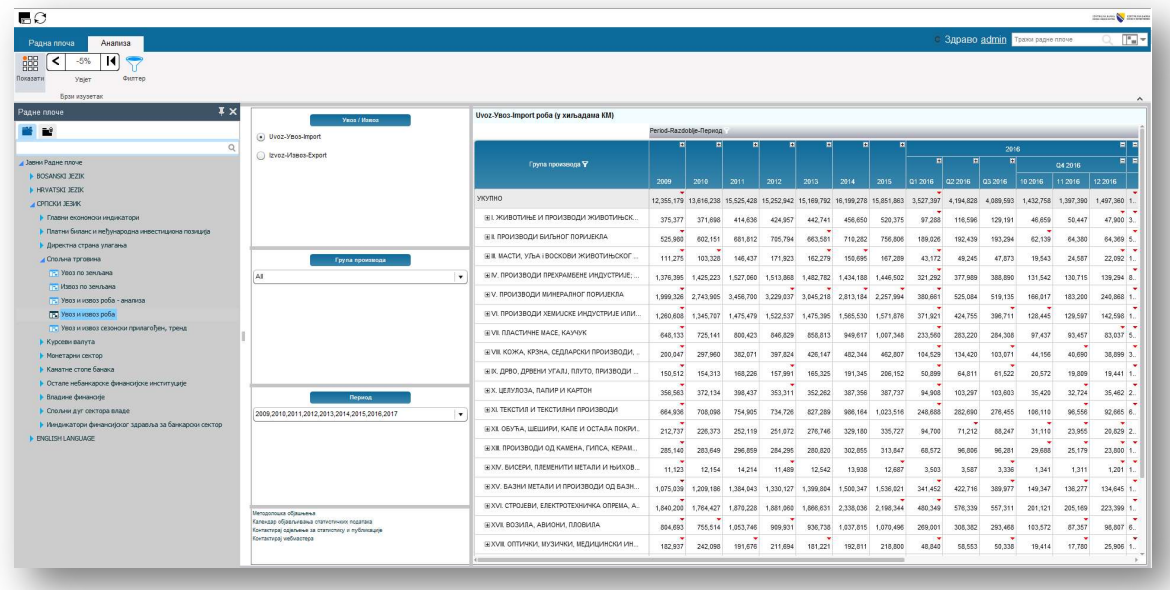

 $\frac{1}{1000}$  (<  $-5\%$  14)

Надаље, уколико укључимо опцију филтера <sup>показати</sup> увјет ове ће вриједности бити једине приказане на табели:

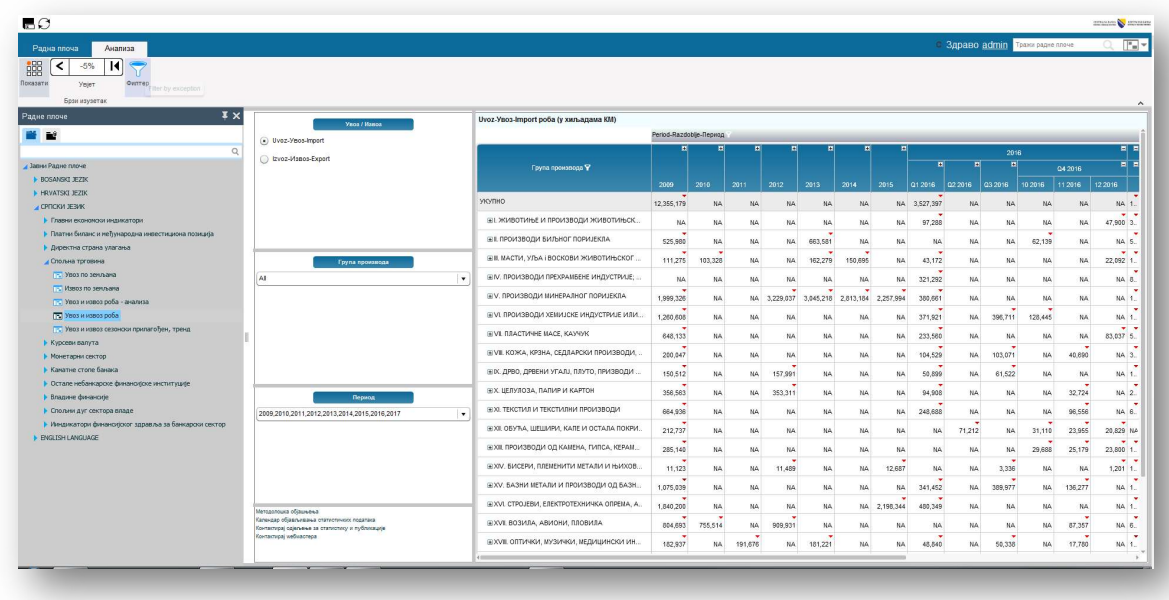

Важно: Ова функционалност је имплементирана на оним извјештајима на којима је то дозвољавао задани формат датума.

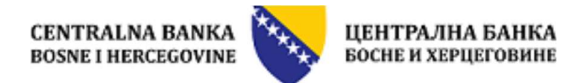

## 2.6.8. Save As, Reload

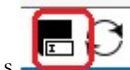

Функционалност Save As **имају само регистровани корисници и с** њом могу у свој приватни фолдер да сачувају прилагођене радне плоче.

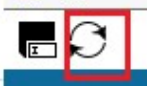

Функционалност Reload имају сви корисници и с њом поново освјеже/учитају радну плочу с иницијалним подацима и структуром радне плоче.

## 2.6.9. Измјена лозинке и података о кориснику

Ову функционалност имају само регистровани корисници, гдје се кликом на назив корисника у горњем десном углу в здраво <mark>чвеглате в трахи радне плоче и с Г-</mark> отвара прозор за администрацију података пријављеног корисника, као на сљедећој слици:

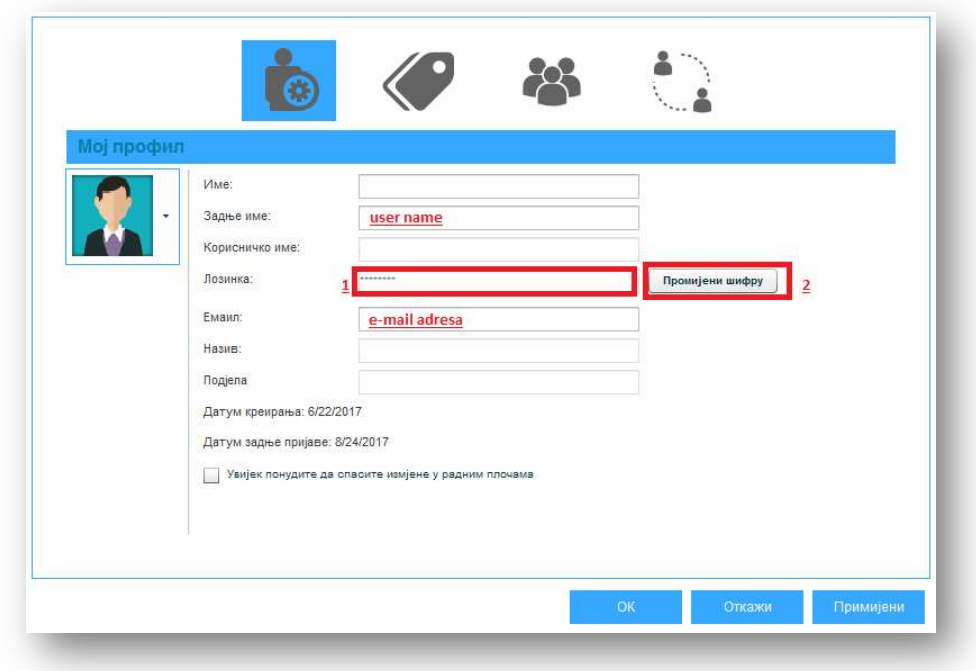

Пасворд се мијења тако што се у поље означено с 1 упише нови пасворд те се кликне на дугме означено с бројем 2 "Edit Password" након чега се кликне на дугме "Apply" и "OK".